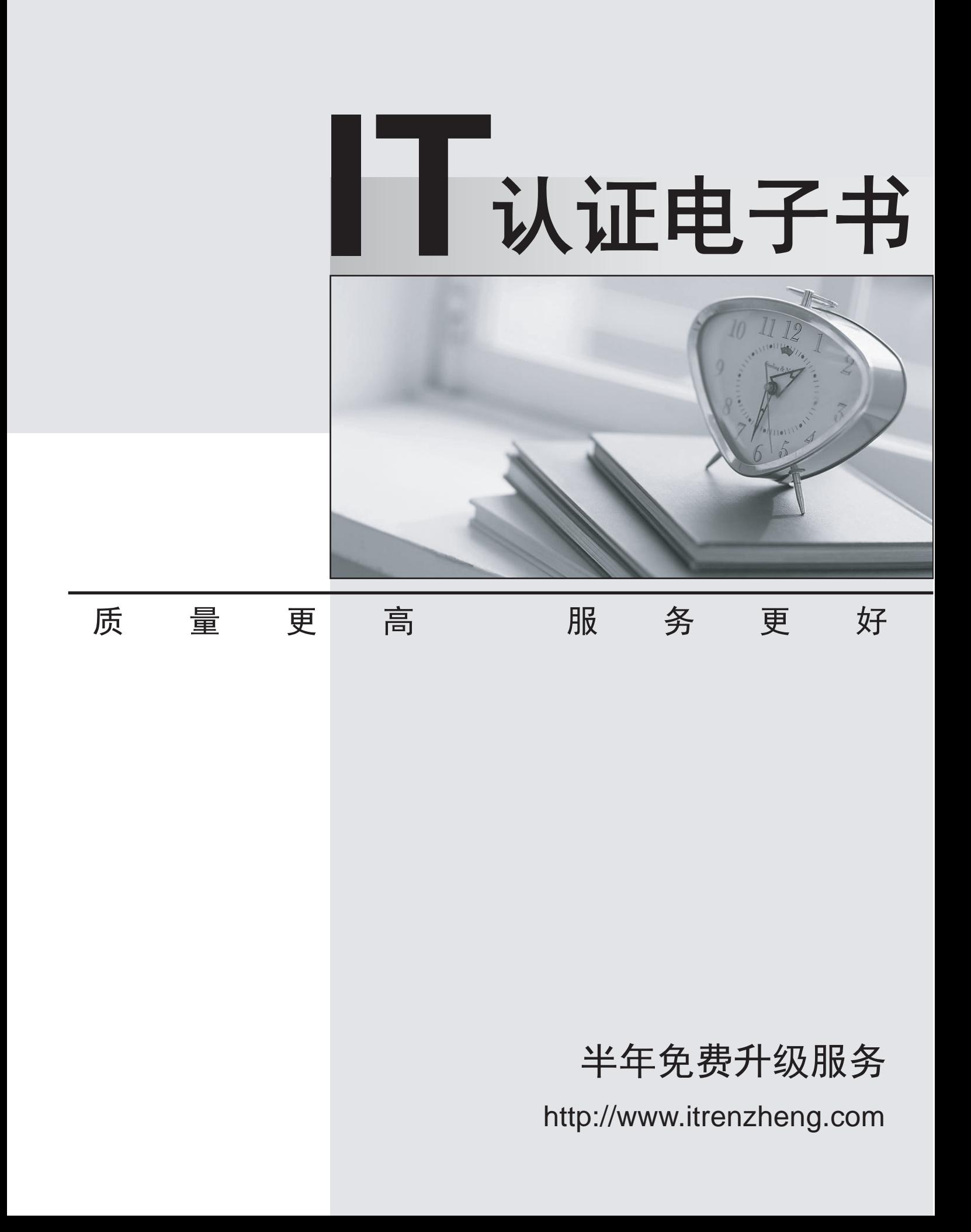

# **Exam** : **MB5-292**

# **Title** : Microsoft Point of Sale 1.0

## **Version** : DEMO

## 1. If a firewall other than the Windows Firewall is in use on a store's network, what action must be **taken for Microsoft Point of Sale to work properly?**

A.Open the firewall for the port used by Point of Sale.

B.Disable the firewall.

C.Give all Point of Sale users permissions on the main computer.

D.None of the above.

## **Correct:A**

#### **2.What is the name of the default MSDE instance installed with Microsoft Point of Sale?**

A.(local) B.\MSPOS and the contract of the contract of the contract of the contract of the contract of the contract of the contract of the contract of the contract of the contract of the contract of the contract of the contract of t C.\MSPOSInstance D.\MSPOSPractice

#### **Correct:C**

#### **3.Practice mode uses what database?**

A.The store database.

B.A backup database.

C.The practice database.

D.None of the above.

#### **Correct:C**

#### **4.Microsoft Point of Sale works on which operating systems?(Choose the 2 that apply.)**

A.Windows XP SP2.

B.Windows Server 2003.

C.Windows 2000.

D.Windows Millennium Edition.

#### **Correct:A B**

#### **5.What is the first step for using practice mode?**

A.Set up the practice mode database.

B.Switch to practice mode.

C.Manually create some 'dummy' items.

D.Create a special employee record.

## **Correct:A**

**6.After installing Microsoft Point of Sale, how many days may pass before the product must be activated?**

A.1 day B.10 days C.20 days

D.60 days

#### **Correct:C**

#### **7.What composes a sales tax?**

A.Items.

B.Tax authorities.

C.Prices.

D.None of the above.

#### **Correct:B**

## **8.Which of the following is NOT an option for the "Cost Update Method" in Microsoft Point of Sale Manager?**

A.Last Cost B.Weighted Average C.FIFO D.None

## **Correct:C**

## **9.To setup the Touchless Tendering feature, which of the following options or configurations is NOT required?**

A.Setup Credit and Debit tender types

B.Configure the Validation mask on each Credit and Debit tender type

C.Enable the Verify via EDC checkbox on each Credit and Debit tender type

D.Enable the Touchless Tendering options in Manager under Tools | Options | Tender

## **Correct:C**

#### **10.What causes an exchange rate to go into effect at the register?**

A.Assigning a currency with an exchange rate to an active tender type.

B.Using the currency calculator.

C.Having cashiers do manual calculations.

D.None of the above.

#### **Correct:A**

#### **11.Which step is NOT required in order for the currency calculator to be available at the register:**

A.Select "Use currency calculator" on the Tender tab of the Options dialog box.

B.Set up a cash tender type.

C.Specify the tender type that will be used to give change at the register.

D.Set up denominations for a cash tender type.

## **Correct:C**

## **12.Before you can ring up a sale, tender types must be set up where?**

A.In the Tender window.

B.In Manager.

C.In the Options dialog box.

D.None of the above.

#### **Correct:B**

## **13.Currencies are used for what?**

A.Defining the types of payment accepted by the store.

B.Defining accepted currencies and exchange rates for the store.

C.Defining the country where the store is located.

D.None of the above.

#### **Correct:B**

## **14.Typically, you have one receipt format for each type of what?**

A.Receipt printer.

B.Receipt.

C.Invoice.

D.Report.

**Correct:B** 

## **15.You have recently signed an agreement to accept the American Express card. You have created a new tender type named AMEX; however, the tender does not appear in the POS when tendering a sale. What should you do to display the new tender?**

A.Perform a Z report at each POS register

B.Mark the "Verify using EDC" option on the tender properties

C.Settle the existing credit card batch

D.Configure the Validation Format on the tender

## **Correct:A**

**16.Which of the following record types CANNOT be created when using the Store Setup Wizard in Microsoft Point of Sale Manager? Choose the 2 that apply:**

A.Employees

B.Customers

C.Suppliers

D.Items

## **Correct:B D**

## **17.How can the receipt templates in a receipt format be modified? (choose the 2 that apply)**

A.By loading a modified .xml template into the receipt format.

B.By copying an .xml file to the hard drive of each register.

C.By making changes to the values in the receipt format.

D.By changing the properties of the receipt printer.

#### **Correct:A C**

#### **18.What type of text is entered into the Query Tool?**

A.Transact-SQL statements.

B.XML elements.

C.HTML.

D.Plain text.

## **Correct:A**

## **19.Which database menu option in Microsoft Point of Sale Manager is available to employees assigned to the Manager role?**

A.Backup

B.Create et al. **B.Create** et al. **B.Create** et al. **B.Create** et al. **B.Create** et al. **B.Create** et al. **B.Create** 

C.Check

D.Query Tool

#### **Correct:A**

## **20.Checking the database does what? (Check the 2 that apply.)**

A.Analyzes the structural integrity of the database.

B.Performs a consistency check.

C.Repairs errors in the database.

D.Modifies the tables in the database.

#### **Correct:A B**